# **Ch If** A ColdFusion, Flex & AIR Conference

## CF911: Tools and Techniques for **Troubleshooting**

Charlie Arehart Independent Consultant charlie@carehart.org

Lansdowne Resort, Leesburg VA August 12-15, 2009

 $CF$ Fx **AIR** 

**www.cfunited.com**

### When the stuff hits the fan...

- $\dots$  you want to know what went wrong, and why. Helps to know:
- Diagnostics to track errors and other information
- $\blacksquare$ In CF, web server, DB, and system
- Ξ Available logs, how to find them
- Available tools for monitoring CF and related things
- $\blacksquare$ Some free, some commercial
- п **Some CF-specific, some generic**
- Where you can turn for additional help

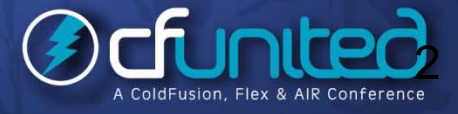

¾

¾

¾

### About This Talk

 $\blacktriangleright$ 

¾

¾

This talk identifies these tools and logs

- Goal is to point them out, share some tips
	- •Don't have time here to demonstrate each tool, log
- Will point you to resources for getting help, and to learn more about each tool mentioned
- Ξ  $\blacksquare$  Is a subset of a day-long class I've created that also discusses these and related topics, scenarios
- Lots of file locations and URLs offered here
	- п Don't sweat writing all the details
	- п Presentation is available online at carehart.org/presentations

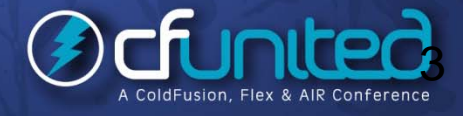

### **Topics**

¾ A Typical Scenario ¾ Tools for Troubleshooting CF ¾Tools for Monitoring Related Things ¾ Logs and Log Analysis Tools  $\blacktriangleright$ Resources for Getting Help, Learning More

### About Charlie Arehart

#### Independent Consultant since Apr 2006

- $\bullet$  12 yrs CF experience (26 in Enterprise IT)  $\qquad \qquad \bullet$
- Member, Adobe Community Experts
- Certified Adv CF Developer (4-8), Cert. Adobe Instructor
- Frequent speaker to user groups, conferences worldwide
- Run the Online ColdFusion Meetup (coldfusionmeetup.com)
- Living in Alpharetta, Georgia (Atlanta)

#### Web home at www.carehart.org

- Host 300 blog entries 70+ articles 90+ Host ~300 entries, articles, presentations
- UGTV: recordings of 300+ presentations by ~200 speakers
- CF411.com 1000+ tools/resources in 100+ categories
- Consulting: available for CF troubleshooting, tuning; training
	- Remote or on-site

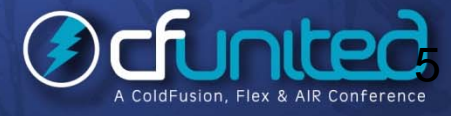

**www.cfunited.com**

### Audience

¾

¾

¾

Talk is focused on typical CF shops

- $\blacksquare$ Generally lacking anyone to help resolve problems
- $\blacksquare$ Or w/ skills, but lacking insight into what's going on w/ server
- Goal is to show tools, resources to help with problems
- Audience here includes some knowing much, others struggling to get by managing CF servers
	- May cover some topics you may already know
		- •Or not enough detail for your level of experience
		- •Will provide many resources to learn more
- Most topics apply to any CF version/engine

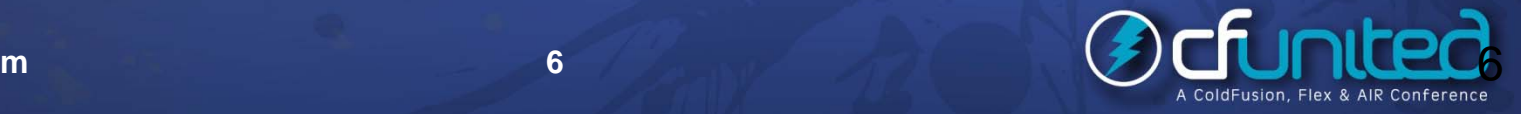

## A Typical Scenario

### CF stops responding

- You can see it's still running, but users (or monitor tools) say requests are not running
- What do you do?...
- Restart CF?

¾

¾

¾

¾

- Sure, you can punt. Doesn't solve root cause
- Look at diagnostic logs?
- Sure, but some offer little help. The right ones may help.
- Look at monitoring tools?
- ▉ OK, which ones? Built-in? Need to add?
- • Are CF requests actually running? All stuck? Any queued?
- Still other choices, of course
- Search google, ask on a mailing list/forum
- Call me (or others who provide CF troubleshooting support)

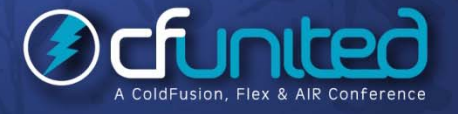

## Tools for Troubleshooting CF

### Tools for Troubleshooting CF

We'll briefly discuss each of these:

- $\blacksquare$ CFSTAT and Perfmon integration
- п Getmetricdata()
- $\blacksquare$ **E** JRun Metrics
- $\blacksquare$ CF8 Server Monitor and Admin API
- п FusionReactor, SeeFusion, and still other tools

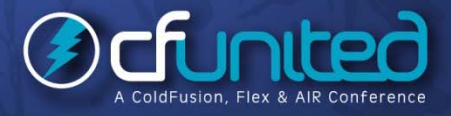

### Free CF Troubleshooting Tools

### **CFSTAT**

•

¾

¾

¾

- Ξ Reports high-level measures: number of requests running, queued, avg req time, avg db time, more
- Ξ Command line tool, found in [cf]\bin\
	- Sadly, not available in multiserver mode
	- **Performance Monitor** stats
- **• Provides CFStat measures in Windows PerfMon**
- Also not available in multiserver mode
- Both features enabled in CF Admin
- п Debug Output Settings page
- > Beware: avg's shown are over only last 2 requests
	- τ not over entire previous interval!

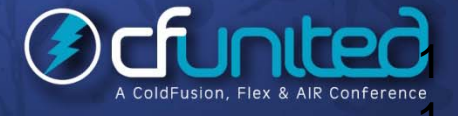

### Free CF Troubleshooting Tools (cont.)

#### GetMetricData CFML function

- $\blacksquare$ "perf\_monitor" argument: same data as CFSTAT
- п "simple\_load" argument: a simple load measure
- JRun metrics
	- Can be enabled on any CF edition (6-8) to add a line at re gular intervals to track current state
		- •Including threads, memory usage, J2EE sessions, more
- . More at:
	- •http://tutorial351.easycfm.com/
	- •http://www.adobe.com/go/tn\_19120
	- • http://www.bpurcell.org/blog/index.cfm?mode=entry&entr y=991  $=$ 991 $\blacksquare$

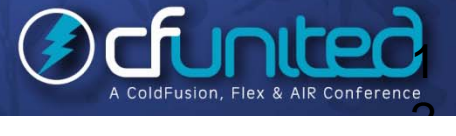

¾

¾

п

### Free CF Monitoring Tools

#### CF8 Server Monitor (CF8 Enterprise, Developer editions)

- п See my 4-part article series in the Adobe Dev Center, starting at:
	- •http://www.carehart.org/articles/#2007\_2
- ٠ **• Conly available with CF8+ Enterprise** 
	- •Can only monitor CF8+ Enterprise servers
- More in a moment
- Admin API

¾

- All the information in the CF8 monitor is also available programmatically in the Admin API
	- •Example shown in my article series (part 4)
	- •Again, though, only in CF8+ Enterprise

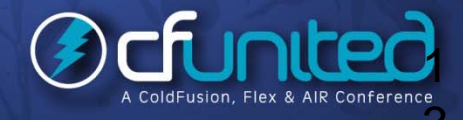

### Commercial CF Monitoring Tools

- $\triangleright$  If not on CF 8 Enterprise, other tools provide similar (and in some ways different) CF Monitoring
	- $\blacksquare$ **FusionReactor** (fusion-reactor.com)
	- $\blacksquare$ **SeeFusion** (seefusion.com)
	- $\blacksquare$  These both work with CF 6, 7, and 8
		- •• Both have free trials
		- $\bullet$ Should also work with OpenBD, Railo
		- • Even valuable on CF 8 Enter prise for added features
	- What do these monitoring tools have in common?

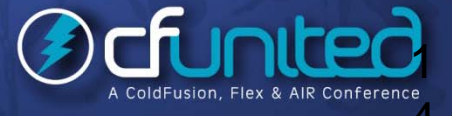

…

¾

### About CF Monitoring Tools

#### $\triangleright$  All 3 CF monitors really open the black box of CF

- See all currently running requests
	- •Can terminate long-running ones
- . View past long-running requests (while server is up)
- П See details of each query executed in each request
- $\blacksquare$ • See "stack trace": line of code being executed now CF8 monitor can view all sessions, applications, and more
	- …also

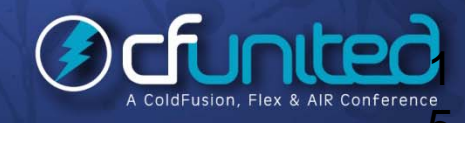

¾

¾

### About CF Monitoring Tools (cont.)

- FusionReactor and CF8 monitor can be configured to send email notifications of problem states
- $\blacksquare$ Requests taking too long, too little memory, etc.
- FusionReactor also
- Ξ Writes out substantial log files
- $\blacksquare$ Can run scripts when monitored server stops/starts
- $\blacksquare$ And much more
- $\blacktriangleright$ More at

¾

- п CF8: http://www.carehart.org/articles/#2007\_2
- $\blacksquare$ ■ FR: http://www.carehart.org/articles/#2008\_6

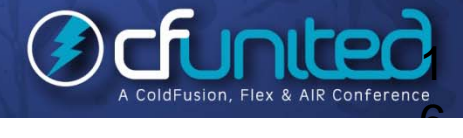

### Other CF Troubleshooting Tools

- Still other free tools exist, with more limited focus
- $\blacksquare$  **ColdFusion AJAX System Monitor**
	- •Free from Steve Brownlee
- . **FlexMon CF monitor**
	- • $\bullet$  Free from Tariq Ahmed
- п **Scope Enhancer**
	- •• Free from Steve Brownlee
- . **ServerStats**
	- •Free from Mark Lynch
- $\blacksquare$  **CF JVM Memory Monitor**
	- •Free from Dan Switzer
- $\blacksquare$  **WhosOn CFC**
	- •free from Shane Zehnder
- $\blacksquare$ URLS for these listed at http://www.cf411.com/#cfmon

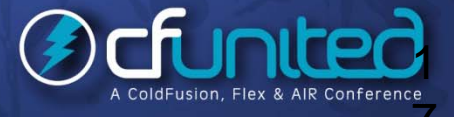

### Tools for Monitoring Related Things

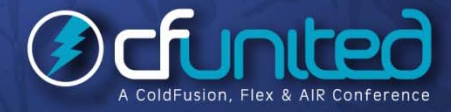

**www.cfunited.com**

### Tools for Monitoring Related Things

You may be surprised by what's available

- $\blacksquare$ Generic Server Monitoring Tools
- п ■ Web Server Request Monitoring Tools
- $\blacksquare$ Application Monitoring Tools
- $\blacksquare$ HTTP Request/ Response Content, Timing Tools
- п Database Monitoring Tools
- п Java Monitoring/Profiling Tools

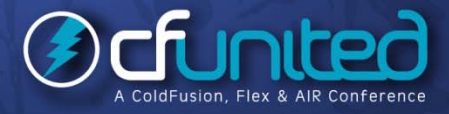

### Generic Server Monitoring Tools

- Tools to track how the server and its processes are performing, on Windows
- **Windows Task Manager**
	- •On Vista/7/2K8, see also **Resource Monitor**
- ш Better still, **SysInternals ProcessExplorer**
	- П Powerful replacement for Task Manager
- ٠ Also, **S ysInternals Process Monitor**
	- •Combines former **Filemon, Regmon** tools
- ٠ **Windows Performance Monitor**
	- •• On Vista/7/2K8, see improved interface
- Many similar tools for Linux, OS X
- Many other commercial and free system monitors
- $\blacktriangleright$ More at cf411 com/#sysmon

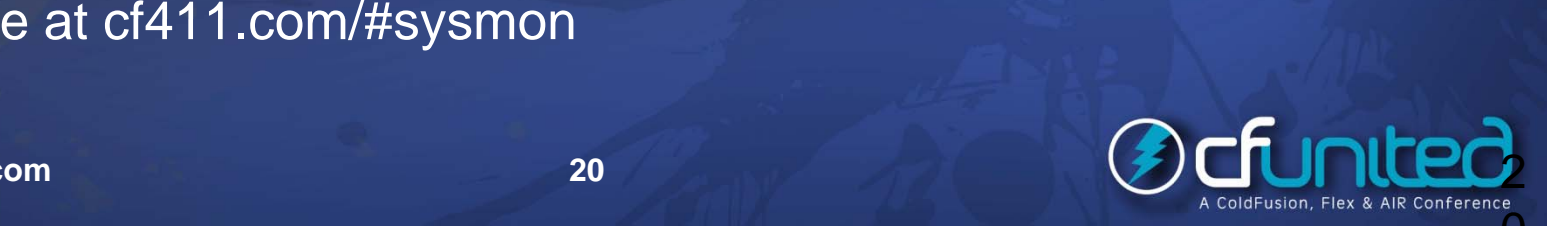

¾

¾

### Web Server Request Monitoring Tools

- Tools to track how requests are being handled by web server
- $\blacksquare$ **IISTRacer**, commercial (free trial), for IIS
- $\blacksquare$  **ManageEngine ApplicationsManager**
	- •free and commercial tool, from AdventNet
	- •• includes specific support for managing IIS, Apache, web services, and more
- More at cf411.com/#wsmon
- ¾ Not to be confused with **Web Site Uptime Monitoring tools** (cf411.com/#sitemon)

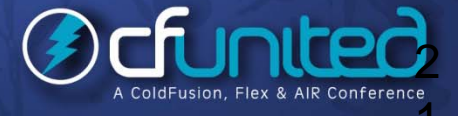

¾

 $\blacktriangleright$ 

### Application Monitoring Tools

Many tools can monitor any Java application

- $\blacksquare$ So can be used to monitor CF apps as well
- п. Some are deployed as WAR files
	- • may be challenging to deploy/configure on CF Standard or Enterprise/Dev Server Deployment

> GlassBox, JaMonAPI, JManage (open source)

- ManageEngine ApplicationsManager (free and commercial tool)
- $\blacksquare$ • includes specific support for JBoss, Tomcat, GlassFish, WebLogic, WebSphere, Oracle Application Server, and .NET
- More at cf411.com/#appmon

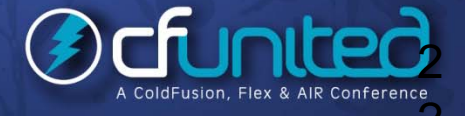

¾

¾

¾

### HTTP Request/ Response Content, Timing Tools

 $\triangleright$  Client-side proxy/request monitoring tools

- **Fiddler**, **Firebug**, **ColdFire, Yslow**, others (free)
- п **EXECUTE: Charles, ServiceCapture, others (commercial)**
- $\blacksquare$  And more at cf411.com#proxy
	- Consider also "**TCP Monitor**" (aka Sniffer), built into CF/JRun
		- • CF Developer's Guide
			- http://livedocs.adobe.com/coldfusion/8/webservices\_27.html

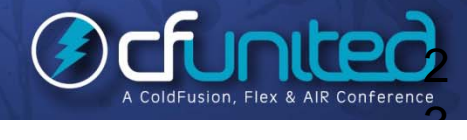

¾

### Database Monitoring Tools

### Free

¾

¾

- **SQL Server Profiler**, **SQL Server Trace**
- п **Simple SQL Server Monitor**
- $\blacksquare$ **MySQL Monitor**, **Mytop**, **Spotlight on MySQL**
- **Commercial**
- $\blacksquare$ **Spotlight on** SQL Server, DB2, Oracle, etc.
- **MySQL Enterprise Monitor**, **MonYog** (for MySQL)
- ` **Confio Ignite** (for multiple DBMSs)
- Many more at cf411.com/#dbmon

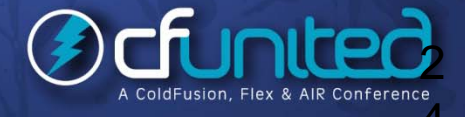

### Java Monitoring/Profiling Tools

There are also many java monitoring/profiling tools

- $\blacksquare$ Some built-into the JVM, some external
- $\blacksquare$  These might have value, but can be difficult to connect info in some to the internals of CF
- Alternatives include:
- Ξ **h pro f**, **jconsole**, **jhat**, **jinfo**, **j p ma** , **jp <sup>s</sup>**, **jstack**, **jstat**, **visualgc** (and related **jvmstat**), and **visualvm**
	- •All built into Java, some only 1.5+
- $\blacksquare$ **HPJMeter**, **HPJTune** (free)
- $\blacksquare$ **JProbe, JProfiler** (commercial)
- п And more at cf411.com/#javamon

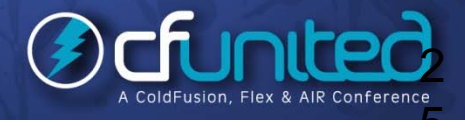

¾

### Logs and Log Analysis Tools

### Logs and Log Analysis Tools

May be more than you realize

- $\blacksquare$ Basic CF logs
- $\blacksquare$ ■ CF Runtime Error Logs
- $\blacksquare$ CF/Web Server Integration Logs
- $\blacksquare$ Tools to Read CF Logs
- $\blacksquare$ Other Logs, non-CF
- $\blacksquare$ Generic Log Analysis Tools

 $\blacktriangleright$ 

### Basic CF Logs

- Location, either:
- $\blacksquare$ [cf]\logs

¾

¾

- п [jrun]\servers\[instancename]\cfusion-ear\cfusionwar\WEB-INF\cfusion\logs
- Core log files people generally consider
	- application.log
	- $\blacksquare$ exception.log
	- $\blacksquare$ server.log
- Others you may see there …

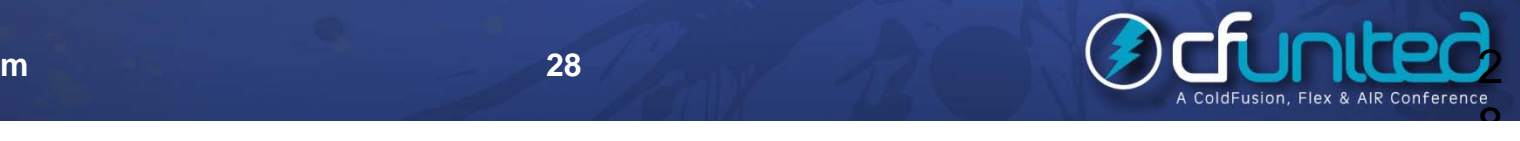

### Other Basic CF Log files

You may see other files in logs dir, such as:

- eventgateway.log (cf7 Ent., CF8)
- п ■ derby.log (cf8)
- п flash.log (if flash forms are used)
- $\blacksquare$ mailsent.log (if enabled in Admin, tracks emails sent)
- mail.log (tracks errors with sending mail)
- п monitor.log (cf8 Ent.)
- $\blacksquare$ print.log (cf8)
- $\blacksquare$ scheduler.log (if enabled in Admin)
- **▶ Admin settings can influence these...**

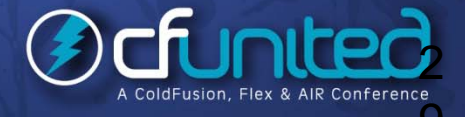

¾

### **CF Logging Options**

 Debugging & Logging>Logging Settings "Log slow pages taking longer than X seconds"  $\blacksquare$ **Example 19 Figure 10 Figure 10 Figure 10 Figure 10 Figure 10 Figure 10 Figure 10 Figure 10 Figure 10 Figure 10**  Server Settings>Mail>Mail Logging Settings п "Error Log Severity" ▪ "Log all mail messages sent by ColdFusion" Datasource "Advanced Settings"  $\blacksquare$ ■ "Log Activity" (as of CF8) • Writes substantial amount of data about connection to database, including all data returned

> •Note: need to name directory AND filename

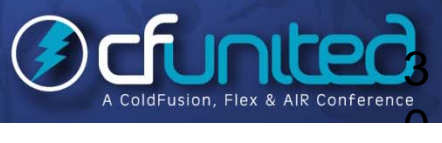

¾

¾

### **CF Runtime Error Logs**

Many miss these, yet important!

- $\blacksquare$  [cf]\runtime\logs
	- •Or [jrun4]\logs in Multiserver (Multi-instance) mode
- $\blacksquare$ Various logs: - event, -err, -out.log files
- $\blacksquare$  These log many problems not shown in core CF logs **Note**
- п Controlling size of runtime logs:
	- •http://www adobe com/go/8698aeb8 http://www.adobe.com/go/8698aeb8
- $\blacksquare$  Can modify CF so that different files hold different log info levels (info, debug, metrics, etc.)
	- See http://blog.daemon.com.au/archives/000277.html (and others)

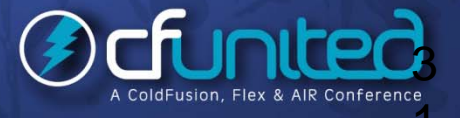

•

¾

### FusionReactor Logs

FusionReactor is unique among all monitors

- It writes several logs that can really help troubleshoot
	- •Request logs: track each request
	- •JDBC logs: track each query
	- •Resource logs: track CF resources every 5 seconds
- $\triangleright$  Can be useful to analyze both recent past and history over long time
	- All with very little overhead
	- CF8 Monitor does no logging
		- $\blacksquare$ • SeeFusion can write long requests/queries to DB

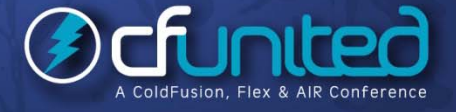

¾

¾

¾

### CF/Web Server Integration Logs

### Did you know about ...

- [cfroot]\runtime\lib\wsconfig\LogFiles
- п **EXECUTE:** [cfroot]\ runtime\lib\wsconfig\1\LogFiles\
	- • Or in Multiserver (Multi-instance) mode, see [jrun4]\lib\wsconfig\ directory
- Note configurable files: \*iis6.ini, \*wildcard.ini
	- •available entry: verbose=false|true
- ¾ $\triangleright$  Another log about ws config connection to CF
	- $\blacksquare$ [cfroot]\runtime\lib\wsconfig\wsconfig.log

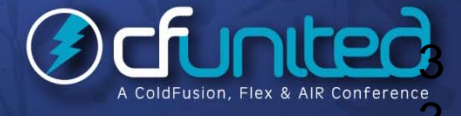

### Tools to Read CF Logs

- Available interface in CF Admin to view these core CF logs
- п Views only the basic CF logs, not CF Runtime logs
- **Flogr**, free from Scott Stroz
- Slow Pages Parser, free from Ray Camden
- Eclipse Extensions **CF Log Viewer**, free from Adobe
- $\blacktriangleright$ **CFBuilder Tailview View** 
	- URLs for these at cf411.com/#cflog

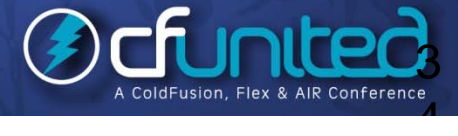

¾

¾

¾

¾

### **FusionAnalytics**

¾

¾

- New tool coming from Intergral
- Makers of FusionReactor
- Powerful tool that solves problem of server analysis over CF restarts
- Ξ Saves you the hassle of reading log files
- $\blacksquare$  Does powerful analysis across many logs
	- •CF
	- •**FusionReactor**
	- •Others will be added
- ¾ Designed to permit you to point to new logs
	- More at http://www.fusion-reactor.com/labs/analytics.cfm

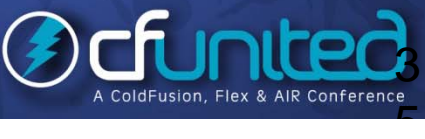

### Other Logs, non-CF

There are many other logs to consider:

- $\blacksquare$  Web Server Request Logs
	- •In IIS, note also HTTPErr logs
- . Database server logs
- $\blacksquare$ Windows Event Logs (see Event Viewer)
- $\blacksquare$ **• Windows Performance Monitor and logging options**
- $\blacksquare$ Equivalents on other OS platforms
- $\blacksquare$ Verbose Garbage Collection logging

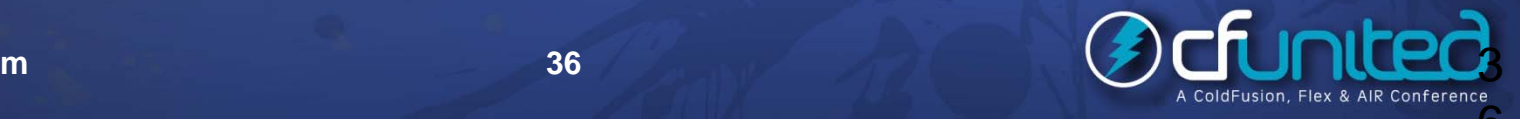

### Generic Log Analysis Tools

- **Universal Viewer** (ATViewer), free
- **Log Parser**, free, from Microsoft
- **Sawmill** Universal Log File Analysis & Reporting, commercial
	- And more at cf411.com/#genlog
	- Many web server log analysis tools, of course
	- п **Google Analytics, etc.**
	- п **• AWStats, Webtrends, Analog, etc.**
	- $\blacksquare$ And more at cf411.com/#webanal

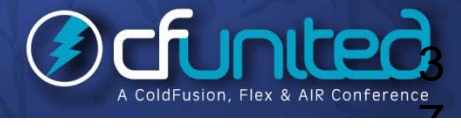

¾

¾

¾

¾

### Resources

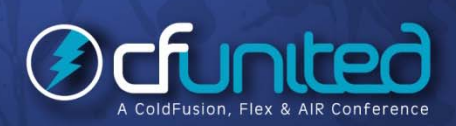

### Resources for CF Tuning/Troubleshooting

- Grant Straker's "ColdFusion MX: Performance Troubleshooting and Tuning Guide" (CF6-era)
- $\blacksquare$ Website and accompanying PDF (\$50)
- Ξ http://www.cfperformance.com/
- "Performance tuning for ColdFusion application"
- http://www.adobe.com/devnet/coldfusion/articles/cold fusion\_performance.html
- **▶ ColdFusion 8 Performance WhitePaper** 
	- $\blacksquare$  http://www.adobe.com/products/coldfusion/pdfs/cf8\_ performancebrief.pdf

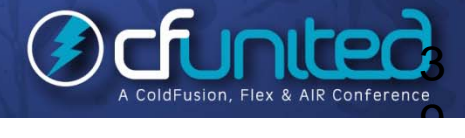

¾

¾

### Resources for CF Tuning/Troubleshooting (cont.)

- Bloggers prone to write about CF troubleshooting, tuning
	- $\blacksquare$ WebApper: http://www.webapper.com/blog/
	- $\blacksquare$ Alagad: http://alagad.com/go/blog
	- $\blacksquare$ Mike Brunt: http://www.cfwhisperer.com/
	- $\blacksquare$ Mark Kruger: http://www.coldfusionmuse.com/
	- П ■ Pete Freitag: http://www.petefreitag.com/
- And many classic blog entries from these folks:
- $\blacksquare$ ■ "Sarge" -http://sargeway.com/blog/
- $\blacksquare$ Brandon Purcell - http://www.bpurcell.org/blog/
- $\blacksquare$ Steven Erat -http://www.talkingtree.com/blog/
- . ■ Robi Sen – via archive.org: http://web.archive.org/web/20080127011413/http://www.robisen.com/

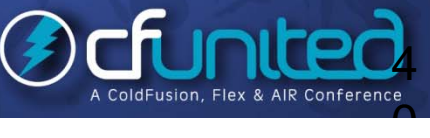

¾

### Resources for CF Tuning/Troubleshoting (cont.)

#### ¾ $\triangleright$  Some specific classic entries

- П http://web.archive.org/web/20080108100935/http://www.robisen.com/index. cfm?mode=entry&entry=FD4BE2FC-55DC-F2B1-FED0717CC1C7E0AF
- п http://www.petefreitag.com/articles/gctuning/
- Recent "Instant classics":
	- $\blacksquare$  http://www.webapper.com/blog/index.php/2009/08/04/improve-coldfusionperformance-by-1000x-believe-me-its-possible/
	- п http://www.webapper.com/blog/index.php/2009/08/03/coldfusion-requesttuning-settings-in-depth/
	- п http://www.webapper.com/blog/index.php/2009/05/05/createuuid\_friendly\_fu nction\_or\_server\_killer/
	- $\blacksquare$ • http://alagad.com/go/blog-entry/troubleshooting-coldfusion-performance-theproblem
	- ٠ http://alagad.com/go/blog-entry/using-hprof-with-coldfusion-to-troubleshootslow-code-issues
	- п http://alagad.com/go/blog-entry/troubleshooting-coldfusion-performance-theanalysis

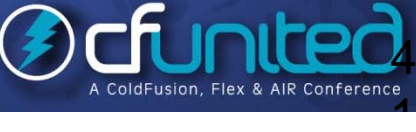

 $\blacktriangleright$ 

### Resources for CF Tuning/Troubleshoting (cont.)

- $\triangleright$  Meta-resources (pages pointing to others)
	- $\blacksquare$  http://blog.pixl8.co.uk/index.cfm/2006/12/29/Coldfusi on-Tuning-links
	- $\blacksquare$  http://devnulled.com/content/2005/09/coldfusion-mxtuning-and-clustering-roundup/
	- $\blacksquare$  http://coolskool blog http://coolskool.blog city.com/random\_collection\_of\_cfmx\_performance\_t uning\_resources.htm
	- Some useful non-CF Blogs
		- http://blog.sqlauthority.com/ (SQL Server)
		- $\blacksquare$ **http://www.mysqlperformanceblog.com (MySQL)**

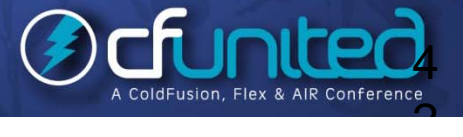

¾

### Resources for getting help

- $\triangleright$  Mentioned earlier other approaches to get help...
	- Search google
	- $\blacksquare$ **• CFSearch: My CF Custom Search Engine** 
		- • http://www.google.com/coop/cse?cx=01297035815 3442150397%3Aekun5bf\_8-m
			- • Or just google the term cfsearch, choose 2<sup>nd</sup> link
	- Ask on a mailing list/forum
	- п ■ From Adobe, user groups, and more
		- •http://www.cf411.com/#cflists
	- Contact myself or others for CF support
	- τ http://www.cf411.com/#cfconsult

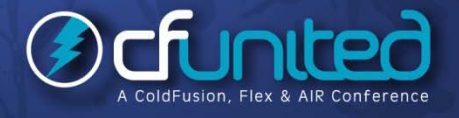

¾

¾

¾

### Consider also

•

¾

¾

 $\blacktriangleright$ 

- "CF911: ColdFusion Tools for When the Stuff Hits the Fan"
- FAQU, Volume iii Issue ii, due out in 2009
- My blog: http://www.carehart.org/blog/
- п CF911 category:
	- http://www.carehart.org/blog/client/index.cfm/troubleshooting
- Two 3-hour FusionReactor classes I teach
- http://www.fusion-reactor.com/support/training/
- My day-long class
- ٠ "CF911: Solving CF Performance and Reliability Problems"
	- •Greatly expanded version of this class
	- •Planning to offer it online

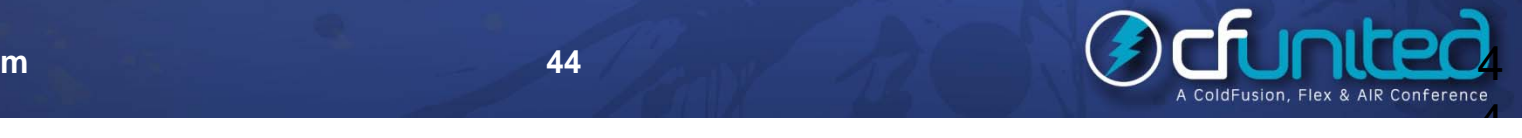

## **Conclusion**

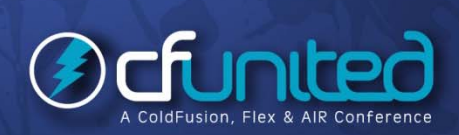

### **Summary**

 $\blacktriangleright$ 

¾

¾

¾

¾

¾

Solving problems with CF often involves digging around to find, enable diagnostics Many useful tools, for CF and otherwise Many useful logs, more than just "core CF logs" Many tools for viewing/analyzing logs (CF/other) Many resources for getting help, learning more Hope you feel more empowered to solve problems **• Or feel free to call on me for assistance** 

### **Questions On Presentation**

### **Charlie Arehart**

- charlie@carehart.org
- $\triangleright$  I'd really appreciate your feedback
	- http://carehart.org/feedback/
	- Available for ColdFusion troubleshooting, setup, implementation consulting
	- $\blacksquare$  Also system admin and tuning support, developer productivity coaching, and more
	- $\blacksquare$ Remote or on-site
	- τ For as little as days, hours, even 15 minutes
	- $\blacksquare$ http://carehart.org/consulting/

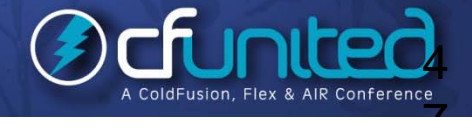

¾

¾

¾

Ξ